# Package 'Robyn'

May 17, 2023

Type Package

Title Semi-Automated Marketing Mix Modeling (MMM) from Meta Marketing Science

Version 3.10.3

Maintainer Bernardo Lares <bernardolares@meta.com>

Description Semi-Automated Marketing Mix Modeling (MMM) aiming to reduce human bias by means of ridge regression and evolutionary algorithms, enables actionable decision making providing a budget allocation and diminishing returns curves and allows groundtruth calibration to account for causation.

**Depends** R  $(>= 4.0.0)$ 

Imports doParallel, doRNG, dplyr, foreach, ggplot2, ggridges, glmnet, jsonlite, lares, lubridate, minpack.lm, nloptr, patchwork, prophet, reticulate, stringr, tidyr

Suggests shiny

**Config/reticulate** list( $package = list($  list( $package = 'nevergrad'$ ,  $pip = TRUE)$ ))

URL <https://github.com/facebookexperimental/Robyn>,

<https://facebookexperimental.github.io/Robyn/>

BugReports <https://github.com/facebookexperimental/Robyn/issues>

RoxygenNote 7.2.3

License MIT + file LICENSE

Encoding UTF-8

LazyData true

NeedsCompilation no

Author Gufeng Zhou [aut], Leonel Sentana [aut], Igor Skokan [aut], Bernardo Lares [cre, aut], Meta Platforms, Inc. [cph, fnd]

Repository CRAN

Date/Publication 2023-05-17 16:50:08 UTC

# <span id="page-1-0"></span>R topics documented:

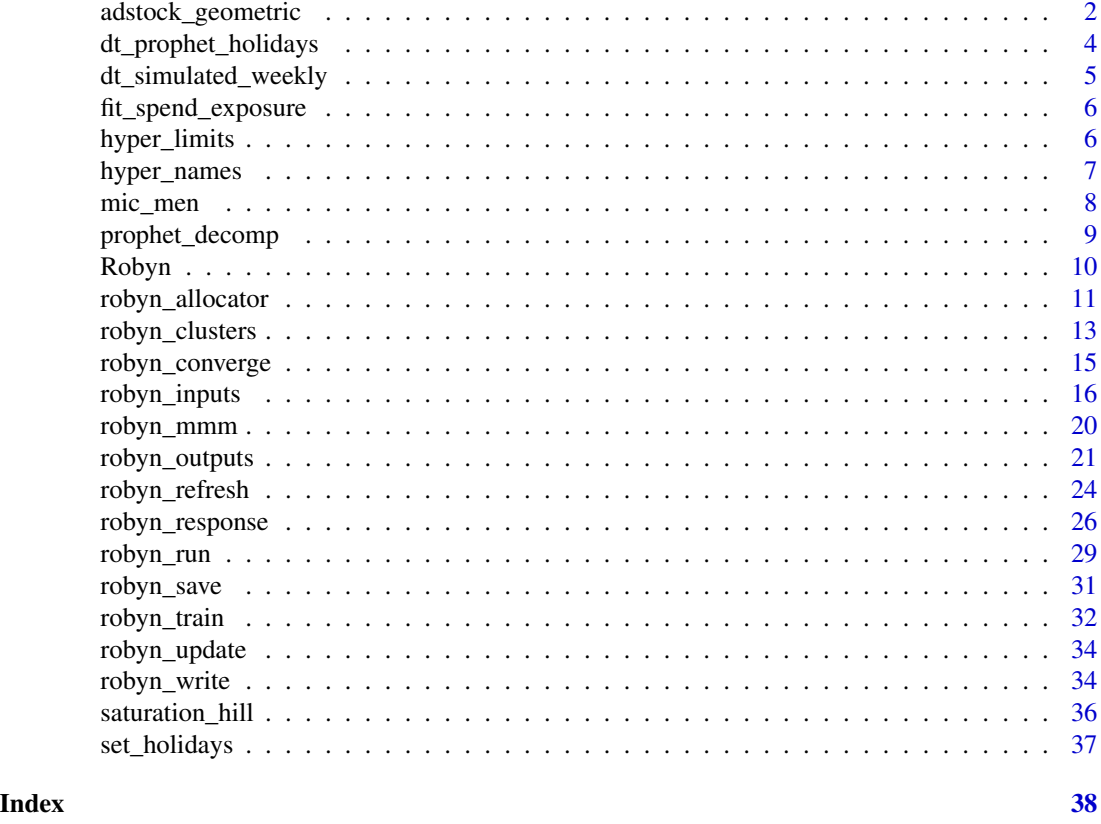

<span id="page-1-1"></span>adstock\_geometric *Adstocking Transformation (Geometric and Weibull)*

# Description

adstock\_geometric() for Geometric Adstocking is the classic one-parametric adstock function.

adstock\_weibull() for Weibull Adstocking is a two-parametric adstock function that allows changing decay rate over time, as opposed to the fixed decay rate over time as in Geometric adstock. It has two options, the cumulative density function "CDF" or the probability density function "PDF".

### Usage

```
adstock_geometric(x, theta)
adstock\_weibull(x, shape, scale, windlen = length(x), type = "cdf")transform_adstock(
  x,
  adstock,
```
# adstock\_geometric 3

```
theta = NULL,
shape = NULL,
scale = NULL,
windlen = length(x)
```
plot\_adstock(plot = TRUE)

### **Arguments**

)

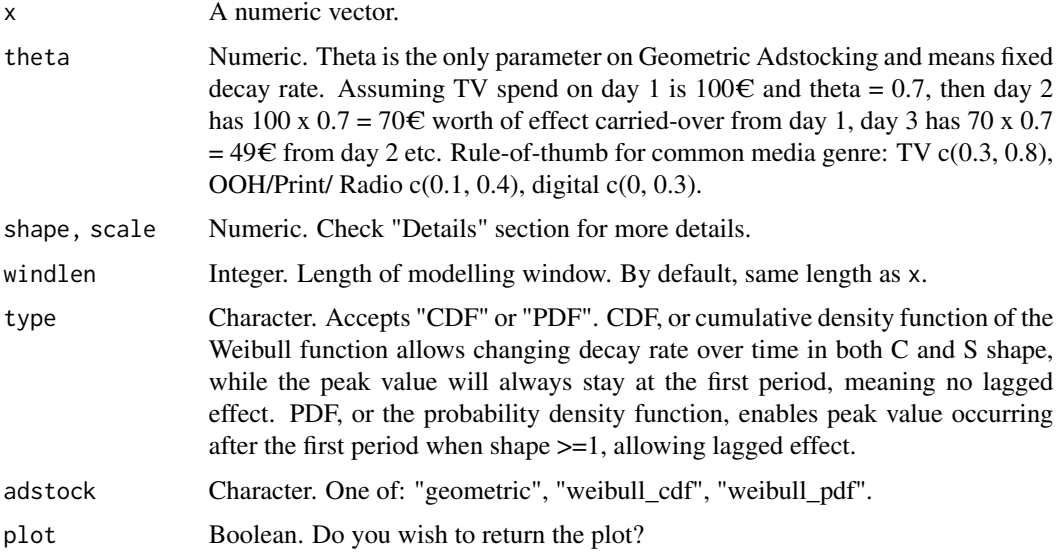

### Details

- **Weibull's CDF (Cumulative Distribution Function)** has two parameters, shape  $\&$  scale, and has flexible decay rate, compared to Geometric adstock with fixed decay rate. The shape parameter controls the shape of the decay curve. Recommended bound is c(0.0001, 2). The larger the shape, the more S-shape. The smaller, the more L-shape. Scale controls the inflexion point of the decay curve. We recommend very conservative bounce of  $c(0, 0.1)$ , because scale increases the adstock half-life greatly.
- Weibull's PDF (Probability Density Function) also shape  $\&$  scale as parameter and also has flexible decay rate as Weibull CDF. The difference is that Weibull PDF offers lagged effect. When shape  $> 2$ , the curve peaks after  $x = 0$  and has NULL slope at  $x = 0$ , enabling lagged effect and sharper increase and decrease of adstock, while the scale parameter indicates the limit of the relative position of the peak at x axis; when  $1 <$  shape  $< 2$ , the curve peaks after  $x = 0$  and has infinite positive slope at  $x = 0$ , enabling lagged effect and slower increase and decrease of adstock, while scale has the same effect as above; when shape  $= 1$ , the curve peaks at  $x = 0$  and reduces to exponential decay, while scale controls the inflexion point; when  $0 <$  shape  $< 1$ , the curve peaks at  $x = 0$  and has increasing decay, while scale controls the inflexion point. When all possible shapes are relevant, we recommend  $c(0.0001, 10)$  as bounds for shape; when only strong lagged effect is of interest, we recommend c(2.0001, 10) as bound for shape. In all cases, we recommend conservative bound of  $c(0, 0.1)$  for scale. Due to the great flexibility of

<span id="page-3-0"></span>Weibull PDF, meaning more freedom in hyperparameter spaces for Nevergrad to explore, it also requires larger iterations to converge.

Run plot\_adstock() to see the difference visually.

### Value

Numeric values. Transformed values.

### See Also

Other Transformations: [mic\\_men\(](#page-7-1)), [saturation\\_hill\(](#page-35-1))

### Examples

```
adstock_geometric(rep(100, 5), theta = 0.5)
adstock\_weibull(rep(100, 5), shape = 0.5, scale = 0.5, type = "CDF")adstock\_weibull(rep(100, 5), shape = 0.5, scale = 0.5, type = "PDF")# Wrapped function for either adstock
transform_adstock(rep(100, 10), "weibull_pdf", shape = 1, scale = 0.5)
```
<span id="page-3-1"></span>dt\_prophet\_holidays *Robyn Dataset: Time series*

### Description

Describe the dataset. When using own holidays, please keep the header c("ds", "holiday", "country", "year").

### Usage

```
data(dt_prophet_holidays)
```
### Format

An object of class "data.frame"

ds Date

holiday Daily total revenue

country Television

year Out of home

### Value

data.frame

Dataframe. Contains prophet's default holidays by country.

# <span id="page-4-0"></span>dt\_simulated\_weekly 5

# See Also

Other Dataset: [dt\\_simulated\\_weekly](#page-4-1)

# Examples

```
data(dt_prophet_holidays)
head(dt_prophet_holidays)
```
<span id="page-4-1"></span>dt\_simulated\_weekly *Robyn Dataset: Time series*

# Description

Describe the dataset. Input time series should be daily, weekly or monthly.

# Usage

data(dt\_simulated\_weekly)

### Format

An object of class "data.frame"

# DATE Date

revenue Daily total revenue

tv\_S Television

ooh\_S Out of home

... ...

# Value

data.frame

Dataframe. Contains simulated dummy dataset to test and run demo.

### See Also

Other Dataset: [dt\\_prophet\\_holidays](#page-3-1)

# Examples

```
data(dt_simulated_weekly)
head(dt_simulated_weekly)
```
<span id="page-5-0"></span>fit\_spend\_exposure *Fit a nonlinear model for media spend and exposure*

### Description

This function is called in robyn\_engineering(). It uses the Michaelis-Menten function to fit the nonlinear model. Fallback model is the simple linear model lm() in case the nonlinear model is fitting worse. A bad fit here might result in unreasonable model results. Two options are recommended: Either splitting the channel into sub-channels to achieve better fit, or just use spend as paid\_media\_vars

# Usage

```
fit_spend_exposure(dt_spendModInput, mediaCostFactor, paid_media_var)
```
### Arguments

dt\_spendModInput

data.frame. Containing channel spends and exposure data.

mediaCostFactor

Numeric vector. The ratio between raw media exposure and spend metrics.

paid\_media\_var Character. Paid media variable.

### Value

List. Containing the all spend-exposure model results.

hyper\_limits *Check hyperparameter limits*

### Description

Reference data.frame that shows the upper and lower bounds valid for each hyperparameter.

### Usage

```
hyper_limits()
```
### Value

Dataframe. Contains upper and lower bounds for each hyperparameter.

### Examples

hyper\_limits()

<span id="page-6-0"></span>

### Description

Output all hyperparameter names and help specifying the list of hyperparameters that is inserted into robyn\_inputs(hyperparameters = ...)

### Usage

hyper\_names(adstock, all\_media)

### Arguments

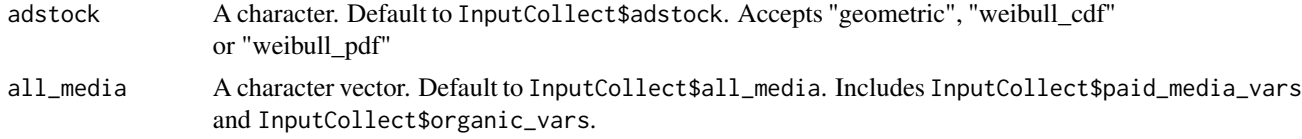

# Value

Character vector. Names of hyper-parameters that should be defined.

### Guide to setup hyperparameters

- 1. Get correct hyperparameter names: All variables in paid\_media\_vars or organic\_vars require hyperprameters and will be transformed by adstock & saturation. Difference between paid\_media\_vars and organic\_vars is that paid\_media\_vars has spend that needs to be specified in paid\_media\_spends specifically. Run hyper\_names() to get correct hyperparameter names. All names in hyperparameters must equal names from hyper\_names(), case sensitive.
- 2. Get guidance for setting hyperparameter bounds: For geometric adstock, use theta, alpha & gamma. For both weibull adstock options, use shape, scale, alpha, gamma.
	- Theta: In geometric adstock, theta is decay rate. guideline for usual media genre: TV c(0.3, 0.8), OOH/Print/Radio c(0.1, 0.4), digital c(0, 0.3)
	- Shape: In weibull adstock, shape controls the decay shape. Recommended  $c(0.0001, 2)$ . The larger, the more S-shape. The smaller, the more L-shape. Channel-type specific values still to be investigated
	- Scale: In weibull adstock, scale controls the decay inflexion point. Very conservative recommended bounce  $c(0, 0.1)$ , because scale can increase adstocking half-life greatly. Channel-type specific values still to be investigated
	- Gamma: In s-curve transformation with hill function, gamma controls the inflexion point. Recommended bounce  $c(0.3, 1)$ . The larger the gamma, the later the inflection point in the response curve
- 3. Set each hyperparameter bounds. They either contains two values e.g.  $c(0, 0.5)$ , or only one value (in which case you've "fixed" that hyperparameter)

### <span id="page-7-0"></span>Helper plots

- plot\_adstock Get adstock transformation example plot, helping you understand geometric/theta and weibull/shape/scale transformation
- plot\_saturation Get saturation curve transformation example plot, helping you understand hill/alpha/gamma transformation

# Examples

```
media <- c("facebook_S", "print_S", "tv_S")
hyper_names(adstock = "geometric", all_media = media)
hyperparameters <- list(
 facebook_S_alphas = c(0.5, 3), # example bounds for alpha
 facebook_S_gammas = c(0.3, 1), # example bounds for gamma
 facebook_S_thetas = c(0, 0.3), # example bounds for theta
 print_S_alpha = c(0.5, 3),print_S_gammas = c(0.3, 1),
 print_S_thetas = c(0.1, 0.4),
 tv_S_alpha s = c(0.5, 3),tv_S_{gamma} = c(0.3, 1),tv_S_\text{thetas} = c(0.3, 0.8))
# Define hyper_names for weibull adstock
hyper_names(adstock = "weibull", all_media = media)
hyperparameters <- list(
 facebook_S_alphas = c(0.5, 3), # example bounds for alpha
 facebook_S_gammas = c(0.3, 1), # example bounds for gamma
 facebook_S_shapes = c(0.0001, 2), # example bounds for shape
 facebook_S_scales = c(0, 0.1), # example bounds for scale
 print_S_alphas = c(0.5, 3),
 print_S_gammas = c(0.3, 1),
 print_S_shapes = c(0.0001, 2),
 print_S_scales = c(\theta, \theta.1),
 tv_S_alpha s = c(0.5, 3),tv_S_{gamma} = c(0.3, 1),tv_S_shapes = c(0.0001, 2),
 tv_S<sub>cscales</sub> = c(0, 0.1)\lambda
```
<span id="page-7-1"></span>

# <span id="page-8-0"></span>prophet\_decomp 9

### Description

The Michaelis-Menten mic\_men() function is used to fit the spend exposure relationship for paid media variables, when exposure metrics like impressions, clicks or GRPs are provided in paid\_media\_vars instead of spend metric.

### Usage

```
mic_men(x, Vmax, Km, reverse = FALSE)
```
# Arguments

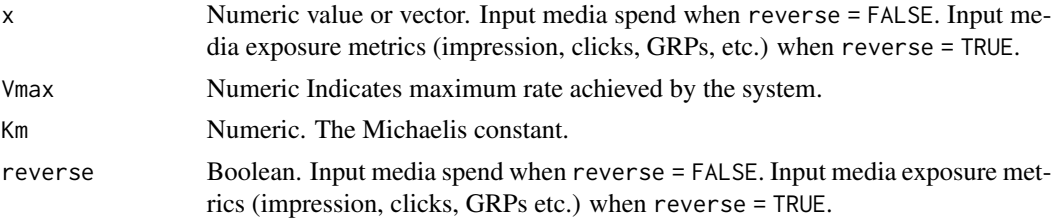

# Value

Numeric values. Transformed values.

### See Also

Other Transformations: [adstock\\_geometric\(](#page-1-1)), [saturation\\_hill\(](#page-35-1))

### Examples

 $mic\_men(x = 5:10, Vmax = 5, Km = 0.5)$ 

prophet\_decomp *Conduct prophet decomposition*

# Description

When prophet\_vars in robyn\_inputs() is specified, this function decomposes trend, season, holiday and weekday from the dependent variable.

### Usage

```
prophet_decomp(
  dt_transform,
  dt_holidays,
 prophet_country,
 prophet_vars,
  prophet_signs,
  factor_vars,
```
10 Robyn

```
context_vars,
  paid_media_spends,
  intervalType,
  dayInterval,
  custom_params
)
```
### Arguments

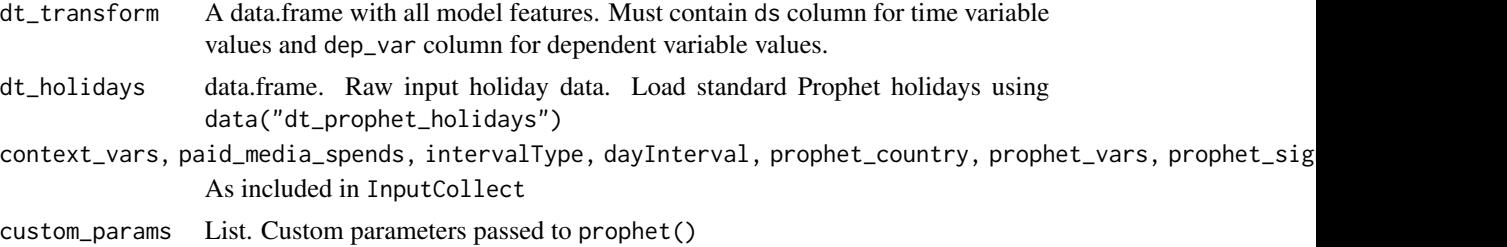

# Value

A list containing all prophet decomposition output.

Robyn *Robyn MMM Project from Meta Marketing Science*

# Description

Robyn is an automated Marketing Mix Modeling (MMM) code. It aims to reduce human bias by means of ridge regression and evolutionary algorithms, enables actionable decision making providing a budget allocator and diminishing returns curves and allows ground-truth calibration to account for causation.

### Author(s)

Gufeng Zhou (gufeng@meta.com)

Leonel Sentana (leonelsentana@meta.com)

Igor Skokan (igorskokan@meta.com)

Bernardo Lares (bernardolares@meta.com)

# See Also

Useful links:

- <https://github.com/facebookexperimental/Robyn>
- <https://facebookexperimental.github.io/Robyn/>
- Report bugs at <https://github.com/facebookexperimental/Robyn/issues>

<span id="page-9-0"></span>

<span id="page-10-0"></span>robyn\_allocator *Budget Allocator*

### Description

robyn\_allocator() function returns a new split of media variable spends that maximizes the total media response.

# Usage

```
robyn_allocator(
  robyn_object = NULL,
  select\_build = 0,InputCollect = NULL,
  OutputCollect = NULL,
  select_model = NULL,
  json_file = NULL,
  scenario = "max_response",
  total_budget = NULL,
  target_value = NULL,
  date_range = NULL,
  channel_constr_low = NULL,
  channel_constr_up = NULL,
  channel_constr_multiplier = 3,
  optim_algo = "SLSQP_AUGLAG",
 maxeval = 1e+05,
 constr\_mode = "eq",export = TRUE,quiet = FALSE,
 ui = FALSE,...
)
## S3 method for class 'robyn_allocator'
print(x, ...)
## S3 method for class 'robyn_allocator'
plot(x, \ldots)
```
# Arguments

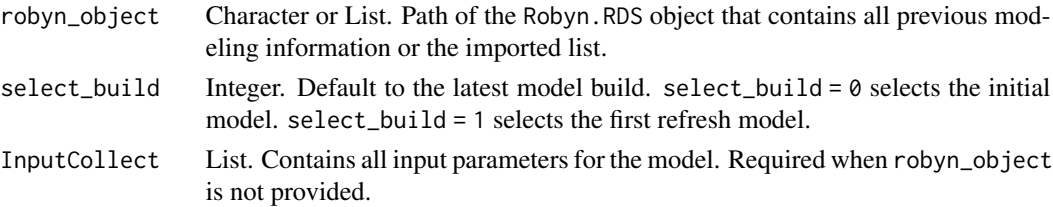

- OutputCollect List. Containing all model result. Required when robyn\_object is not provided.
- select\_model Character. A model SolID. When robyn\_object is provided, select\_model defaults to the already selected SolID. When robyn\_object is not provided, select\_model must be provided with InputCollect and OutputCollect, and must be one of OutputCollect\$allSolutions.
- json\_file Character. JSON file to import previously exported inputs (needs dt\_input and dt\_holidays parameters too).
- scenario Character. Accepted options are: "max\_response", "target\_efficiency". Scenario "max\_response" answers the question: "What's the potential revenue/conversions lift with the same (or custom) spend level in date\_range and what is the allocation and expected response mix?" Scenario "target\_efficiency" optimizes ROAS or CPA and answers the question: "What's the potential revenue/conversions lift and spend levels based on a target\_value for CPA/ROAS and what is the allocation and expected response mix?" Deprecated scenario: "max\_response\_expected\_spend".
- total\_budget Numeric. Total marketing budget for all paid channels for the period in date\_range.
- target\_value Numeric. When using the scenario "target\_efficiency", target value is the desired ROAS or CPA with no upper spend limit. Default is set to 80% of initial ROAS or 120% of initial CPA, when "target\_value = NULL".
- date\_range Character. Date(s) to apply adstocked transformations and pick mean spends per channel. Set one of: NULL, "all", "last", or "last\_n" (where n is the last N dates available), date (i.e. "2022-03-27"), or date range (i.e. c("2022-01-01", "2022-12-31")). Default NULL will use last month's worth of data.

channel\_constr\_low, channel\_constr\_up

Numeric vectors. The lower and upper bounds for each paid media variable when maximizing total media response. For example, channel\_constr\_low = 0.7 means minimum spend of the variable is 70 average, using non-zero spend values, within date\_min and date\_max date range. Both constrains must be length 1 (same for all values) OR same length and order as paid\_media\_spends. It's not recommended to 'exaggerate' upper bounds, especially if the new level is way higher than historical level. Lower bound must be  $\geq 0.01$ , and upper bound should be  $< 5$ .

channel\_constr\_multiplier

Numeric. Default to 3. For example, if channel\_constr\_low and channel\_constr\_up are 0.8 to 1.2, the range is 0.4. The allocator will also show the optimum solution for a larger constraint range of  $0.4 \times 3 = 1.2$ , or 0.4 to 1.6, to show the optimization potential to support allocation interpretation and decision.

- optim\_algo Character. Default to "SLSQP\_AUGLAG", short for "Sequential Least-Squares Quadratic Programming" and "Augmented Lagrangian". Alternatively, ""MMA\_AUGLAG", short for "Methods of Moving Asymptotes". More details see the documentation of NLopt [here.](https://nlopt.readthedocs.io/en/latest/NLopt_Algorithms/)
- maxeval Integer. The maximum iteration of the global optimization algorithm. Defaults to 100000.
- constr\_mode Character. Options are "eq" or "ineq", indicating constraints with equality or inequality.

# <span id="page-12-0"></span>robyn\_clusters 13

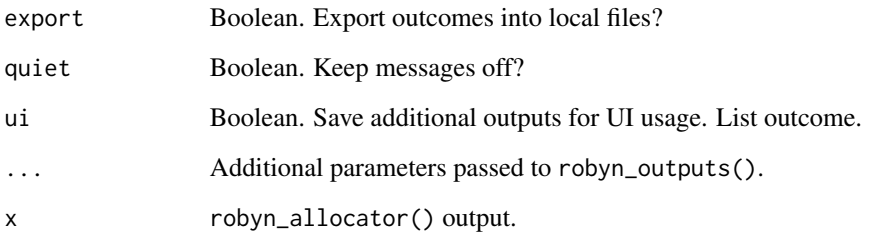

### Value

A list object containing allocator result.

List. Contains optimized allocation results and plots.

### Examples

```
## Not run:
# Having InputCollect and OutputCollect results
AllocatorCollect <- robyn_allocator(
  InputCollect = InputCollect,
  OutputCollect = OutputCollect,
  select_model = "1_2_3",scenario = "max_response",
  channel\_constr\_low = 0.7,
  channel_constr_up = c(1.2, 1.5, 1.5, 1.5, 1.5),
  channel_constr_multiplier = 4,
  date_range = "last_26",export = FALSE
)
# Print a summary
print(AllocatorCollect)
# Plot the allocator one-pager
plot(AllocatorCollect)
```
## End(Not run)

robyn\_clusters *Clustering to Reduce Number of Models based on ROI and Errors*

# Description

robyn\_clusters() uses output from robyn\_run(), to reduce the number of models and create bootstrapped confidence interval and help the user pick up the best (lowest combined error) of the most different kinds (clusters) of models.

# Usage

```
robyn_clusters(
  input,
 dep_var_type,
 all_media = NULL,
 k = "auto",limit = 1,weights = rep(1, 3),
 dim\_red = "PCA",quiet = FALSE,export = FALSE,
 seed = 123,...
)
```
# Arguments

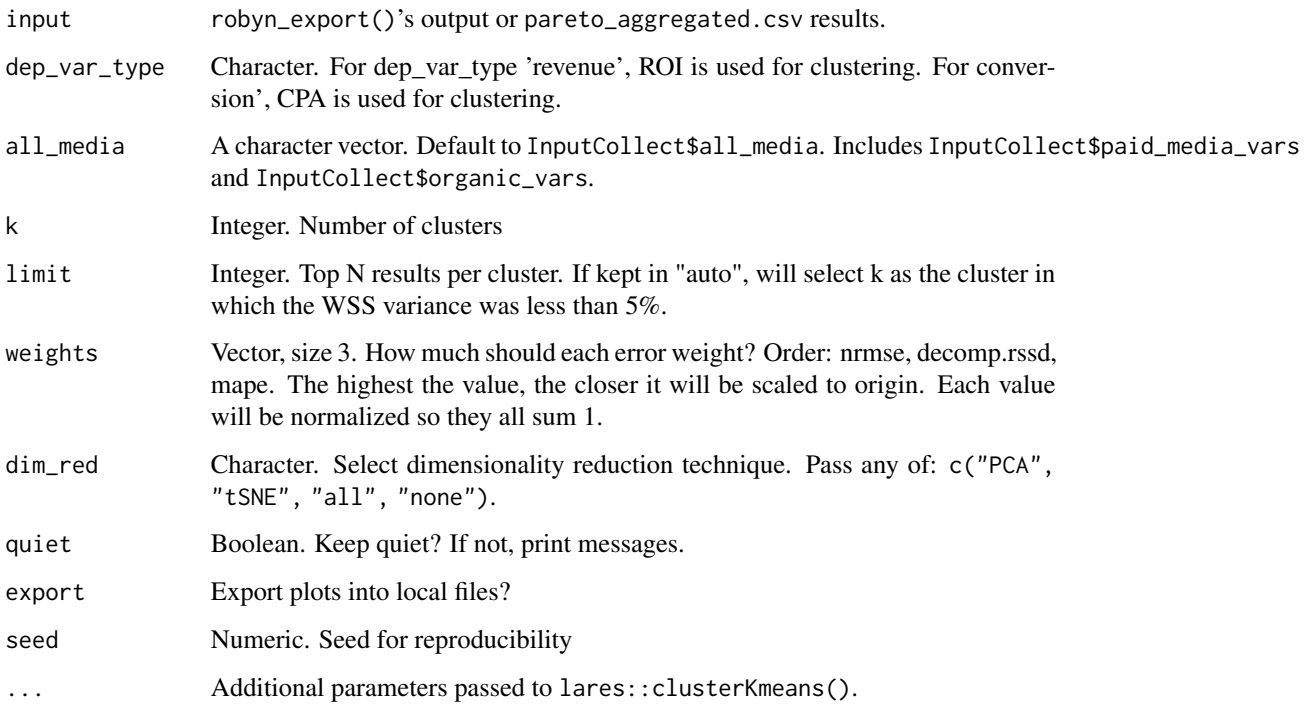

# Value

List. Clustering results as labeled data.frames and plots.

# Author(s)

Bernardo Lares (bernardolares@meta.com)

# <span id="page-14-0"></span>robyn\_converge 15

# Examples

```
## Not run:
# Having InputCollect and OutputCollect results
cls <- robyn_clusters(
  input = OutputCollect,
  all_media = InputCollect$all_media,
  k = 3, limit = 2,
  weights = c(1, 1, 1.5)\lambda
```
## End(Not run)

robyn\_converge *Check Models Convergence*

### Description

robyn\_converge() consumes robyn\_run() outputs and calculate convergence status and builds convergence plots. Convergence is calculated by default using the following criteria (having kept the default parameters:  $sd\_qtref = 3$  and med\_lowb = 2):

Criteria #1: Last quantile's standard deviation < first 3 quantiles' mean standard deviation

Criteria #2: Last quantile's absolute median < absolute first quantile's absolute median - 2 \* first 3 quantiles' mean standard deviation

Both mentioned criteria have to be satisfied to consider MOO convergence.

### Usage

```
robyn_converge(
  OutputModels,
  n<sup>-</sup>cuts = 20,
  sd_qtref = 3,
 med\_lowb = 2,
  nrmse_win = c(0, 0.998),
  ...
)
```
### Arguments

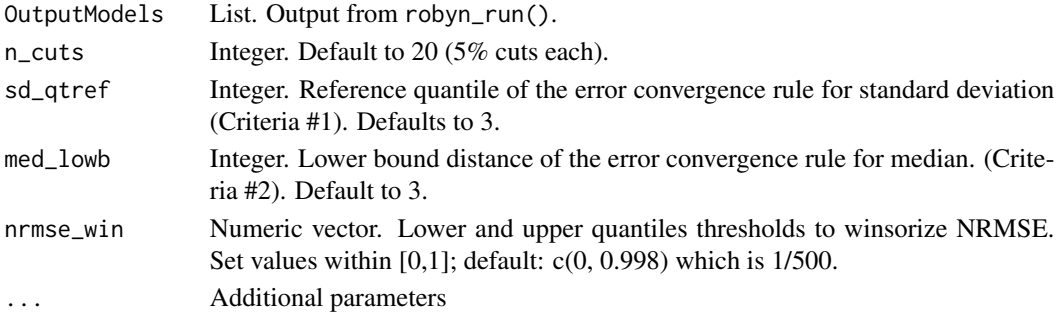

# Value

List. Plots and MOO convergence results.

### Examples

```
## Not run:
# Having OutputModels results
MOO <- robyn_converge(
  OutputModels,
  n<sub>cuts</sub> = 10,
  sd_qtref = 3,
  med\_lowb = 3\lambda## End(Not run)
```
robyn\_inputs *Input Data Check & Transformation*

### Description

robyn\_inputs() is the function to input all model parameters and check input correctness for the initial model build. It includes the engineering process results that conducts trend, season, holiday & weekday decomposition using Facebook's time-series forecasting library prophet and fit a nonlinear model to spend and exposure metrics in case exposure metrics are used in paid\_media\_vars.

### Usage

```
robyn_inputs(
  dt_input = NULL,
  dt_holidays = Robyn::dt_prophet_holidays,
  date_var = "auto",
  dep_var = NULL,
  dep_var_type = NULL,
  prophet_vars = NULL,
  prophet_signs = NULL,
 prophet_country = NULL,
  context_vars = NULL,
  context_signs = NULL,
  paid_media_spends = NULL,
 paid_media_vars = NULL,
  paid_media_signs = NULL,
  organic_vars = NULL,
  organic_signs = NULL,
  factor_vars = NULL,
  adstock = NULL,
  hyperparameters = NULL,
```
<span id="page-15-0"></span>

# robyn\_inputs 17

```
window_start = NULL,
  window_end = NULL,
  calibration_input = NULL,
  json_file = NULL,
  InputCollect = NULL,
  ...
\mathcal{L}## S3 method for class 'robyn_inputs'
```

```
print(x, \ldots)
```
# Arguments

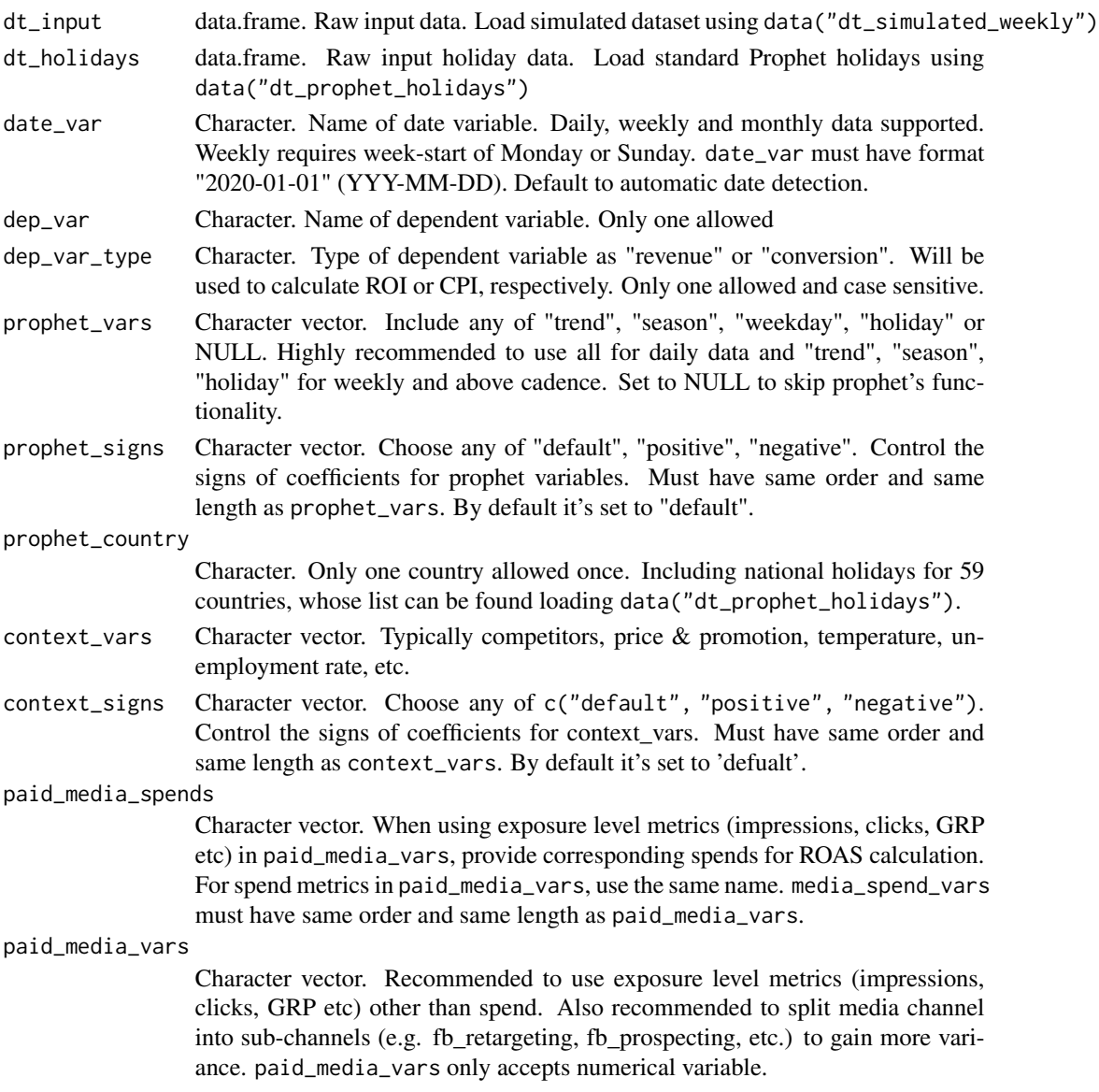

# paid\_media\_signs

Character vector. Choose any of c("default", "positive", "negative"). Control the signs of coefficients for paid\_media\_vars. Must have same order and same length as paid\_media\_vars. By default it's set to 'positive'.

- organic\_vars Character vector. Typically newsletter sendings, push-notifications, social media posts etc. Compared to paid\_media\_vars organic\_vars are often marketing activities without clear spends.
- organic\_signs Character vector. Choose any of "default", "positive", "negative". Control the signs of coefficients for organic signs. Must have same order and same length as organic\_vars. By default it's set to "positive".
- factor\_vars Character vector. Specify which of the provided variables in organic\_vars or context\_vars should be forced as a factor.
- adstock Character. Choose any of "geometric", "weibull\_cdf", "weibull\_pdf". Weibull adstock is a two-parametric function and thus more flexible, but takes longer time than the traditional geometric one-parametric function. CDF, or cumulative density function of the Weibull function allows changing decay rate over time in both C and S shape, while the peak value will always stay at the first period, meaning no lagged effect. PDF, or the probability density function, enables peak value occurring after the first period when shape >=1, allowing lagged effect. Run plot\_adstock() to see the difference visually. Time estimation: with geometric adstock, 2000 iterations  $*$  5 trials on 8 cores, it takes less than 30 minutes. Both Weibull options take up to twice as much time.

### hyperparameters

List. Contains hyperparameter lower and upper bounds. Names of elements in list must be identical to output of hyper\_names(). To fix hyperparameter values, provide only one value.

### window\_start, window\_end

Character. Set start and end dates of modelling period. Recommended to not start in the first date in dataset to gain adstock effect from previous periods. Also, columns to rows ratio in the input data to be  $\geq$ =10:1, or in other words at least 10 observations to 1 independent variable. This window will determine the date range of the data period within your dataset you will be using to specifically regress the effects of media, organic and context variables on your dependent variable. We recommend using a full dt\_input dataset with a minimum of 1 year of history, as it will be used in full for the model calculation of trend, seasonality and holidays effects. Whereas the window period will determine how much of the full data set will be used for media, organic and context variables.

### calibration\_input

data.frame. Optional. Provide experimental results to calibrate. Your input should include the following values for each experiment: channel, liftStartDate, liftEndDate, liftAbs, spend, confidence, metric. You can calibrate any spend or organic variable with a well designed experiment. You can also use experimental results from multiple channels; to do so, provide concatenated channel value, i.e. "channel\_A+channel\_B". Check "Guide for calibration source" section.

json\_file Character. JSON file to import previously exported inputs (needs dt\_input and dt\_holidays parameters too).

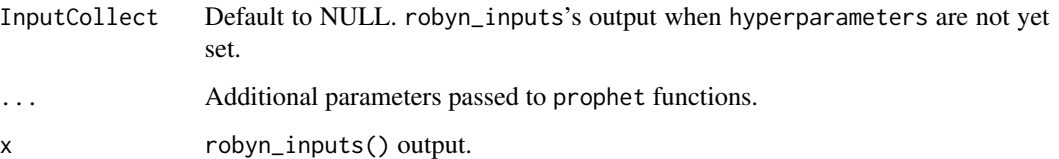

### Value

List. Contains all input parameters and modified results using Robyn:::robyn\_engineering(). This list is ready to be used on other functions like robyn\_run() and print(). Class: robyn\_inputs.

### Guide for calibration source

- 1. We strongly recommend to use experimental and causal results that are considered ground truth to calibrate MMM. Usual experiment types are people-based (e.g. Facebook conversion lift) and geo-based (e.g. Facebook GeoLift).
- 2. Currently, Robyn only accepts point-estimate as calibration input. For example, if 10k\$ spend is tested against a hold-out for channel A, then input the incremental return as point-estimate as the example below.
- 3. The point-estimate has to always match the spend in the variable. For example, if channel A usually has 100k\$ weekly spend and the experimental HO is 70

### Examples

```
# Using dummy simulated data
InputCollect <- robyn_inputs(
 dt_input = Robyn::dt_simulated_weekly,
 dt_holidays = Robyn::dt_prophet_holidays,
 date_var = "DATE",
 dep_{var} = "revenue",
 dep_var_type = "revenue",
 prophet_vars = c("trend", "season", "holiday"),
 prophet_country = "DE",
  context_vars = c("competitor_sales_B", "events"),
  paid_media_spends = c("tv_S", "ooh_S", "print_S", "facebook_S", "search_S"),
 paid_media_vars = c("tv_S", "ooh_S", "print_S", "facebook_I", "search_clicks_P"),
 organic_vars = "newsletter",
 factor_vars = "events",
 window_start = "2016-11-23",
 window_end = "2018-08-22",
 adstock = "geometric",
 # To be defined separately
 hyperparameters = NULL,
 calibration_input = NULL
)
print(InputCollect)
```
<span id="page-19-0"></span>

### Description

robyn\_mmm() function activates Nevergrad to generate samples of hyperparameters, conducts media transformation within each loop, fits the Ridge regression, calibrates the model optionally, decomposes responses and collects the result. It's an inner function within robyn\_run().

## Usage

```
robyn_mmm(
  InputCollect,
  hyper_collect,
  iterations,
  cores,
  nevergrad_algo,
  intercept = TRUE,
  intercept_sign,
  ts_validation = TRUE,
  add_penalty_factor = FALSE,
  dt_hyper_fixed = NULL,
  rssd_zero_penalty = TRUE,
  refresh = FALSE,trial = 1L,
  seed = 123L,
  quiet = FALSE,
  ...
\mathcal{L}
```
# Arguments

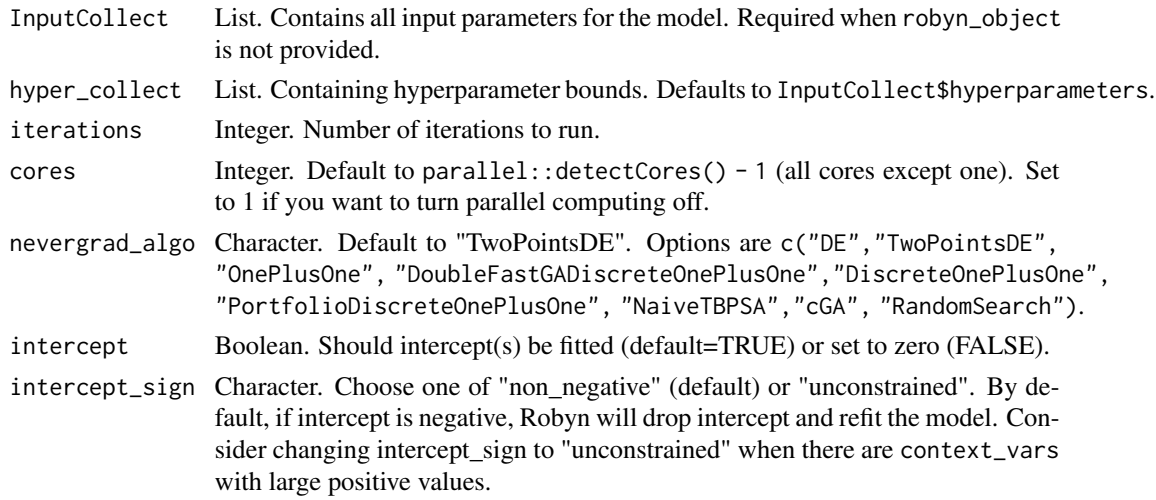

<span id="page-20-0"></span>ts\_validation Boolean. When set to TRUE, Robyn will split data by test, train, and validation partitions to validate the time series. By default the "train\_size" range is set to  $c(0.5, 0.8)$ , but it can be customized or set to a fixed value using the hyperparameters input. For example, if train\_size = 0.7, validation size and test size will both be  $0.15$  and  $0.15$ . When  $ts$ -validation = FALSE, nrmse train is the objective function; when ts\_validation = TRUE, nrmse\_val is the objective function.

```
add_penalty_factor
```
Boolean. Add penalty factor hyperparameters to glmnet's penalty.factor to be optimized by nevergrad. Use with caution, because this feature might add too much hyperparameter space and probably requires more iterations to converge.

dt\_hyper\_fixed data.frame or named list. Only provide when loading old model results. It consumes hyperparameters from saved csv pareto\_hyperparameters.csv or JSON file to replicate a model.

#### rssd\_zero\_penalty

Boolean. When TRUE, the objective function DECOMP.RSSD will penalize models with more 0 media effects additionally. In other words, given the same DECOMP.RSSD score, a model with 50% 0-coef variables will get penalized by DECOMP.RSSD \* 1.5 (larger error), while another model with no 0-coef variables gets un-penalized with DECOMP.RSSD \* 1. refresh Boolean. Set to TRUE when used in robyn\_refresh(). trial Integer. Which trial are we running? Used to ID each model. seed Integer. For reproducible results when running nevergrad.

- quiet Boolean. Keep messages off?
- ... Additional parameters passed to robyn\_outputs().

# Value

List. MMM results with hyperparameters values.

robyn\_outputs *Evaluate Models and Output Results into Local Files*

### **Description**

Pack robyn\_plots(), robyn\_csv(), and robyn\_clusters() outcomes on robyn\_run() results. When UI=TRUE, enriched OutputModels results with additional plots and objects.

Create a plot to visualize the convergence for each of the datasets when time-series validation is enabled when running robyn\_run(). As a reference, the closer the test and validation convergence points are, the better, given the time-series wasn't overfitted.

Usage

```
robyn_outputs(
  InputCollect,
  OutputModels,
  pareto_fronts = "auto",
  calibration_constraint = 0.1,
  plot_folder = NULL,
 plot_folder_sub = NULL,
 plot_pareto = TRUE,
  csv_out = "pareto",
  clusters = TRUE,
  select_model = "clusters",
 ui = FALSE,export = TRUE,all_sol_json = FALSE,
  quiet = FALSE,
  refresh = FALSE,
  ...
)
## S3 method for class 'robyn_outputs'
print(x, \ldots)robyn_csv(
  InputCollect,
  OutputCollect,
 csv\_out = NULL,export = TRUE,calibrated = FALSE
\lambdarobyn_plots(InputCollect, OutputCollect, export = TRUE, ...)
robyn_onepagers(
  InputCollect,
  OutputCollect,
  select_model = NULL,
  quiet = FALSE,
  export = TRUE\lambdats_validation(OutputModels, quiet = FALSE, ...)
decomp_plot(InputCollect, OutputCollect, solID = NULL, exclude = NULL)
```
# Arguments

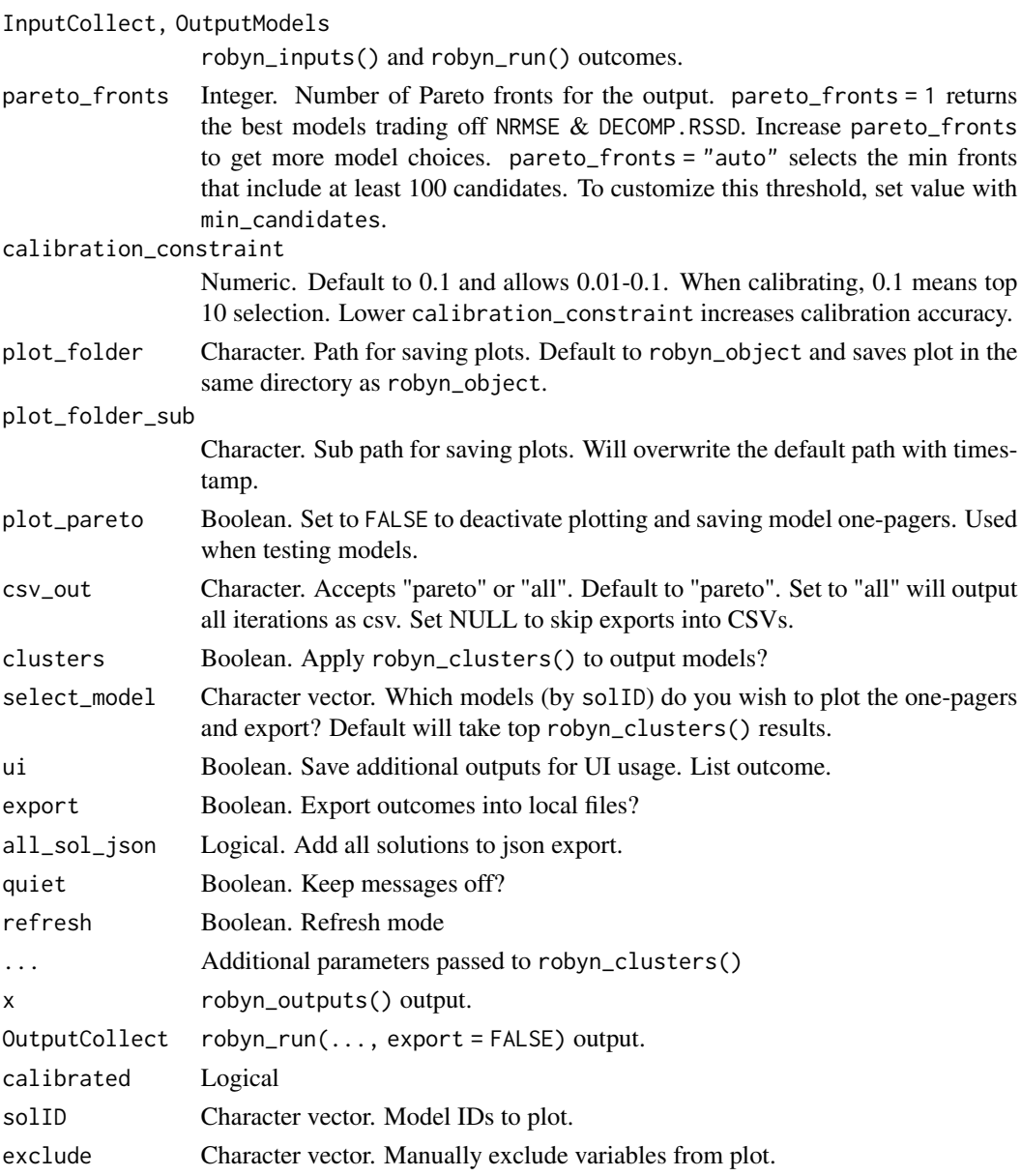

### Value

(Invisible) list. Class: robyn\_outputs. Contains processed results based on robyn\_run() results. Invisible NULL.

Invisible list with ggplot plots.

Invisible list with patchwork plot(s).

Invisible list with ggplot plots.

<span id="page-23-0"></span>

### Description

robyn\_refresh() builds updated models based on the previously built models saved in the Robyn.RDS object specified in robyn\_object. For example, when updating the initial build with 4 weeks of new data, robyn\_refresh() consumes the selected model of the initial build, sets lower and upper bounds of hyperparameters for the new build around the selected hyperparameters of the previous build, stabilizes the effect of baseline variables across old and new builds, and regulates the new effect share of media variables towards the latest spend level. It returns the aggregated results with all previous builds for reporting purposes and produces reporting plots.

You must run robyn\_save() to select and save an initial model first, before refreshing.

When should robyn\_refresh() NOT be used: The robyn\_refresh() function is suitable for updating within "reasonable periods". Two situations are considered better to rebuild model instead of refreshing:

1. Most data is new: If initial model was trained with 100 weeks worth of data but we add +50 weeks of new data.

2. New variables are added: If initial model had less variables than the ones we want to start using on new refresh model.

### Usage

```
robyn_refresh(
  json_file = NULL,
  robyn_object = NULL,
  dt_input = NULL,
  dt_holidays = Robyn::dt_prophet_holidays,
  refresh_steps = 4,
  refresh_mode = "manual",
  refresh_iters = 1000,
  refresh_trials = 3,
  plot_folder = NULL,
  plot_pareto = TRUE,
  version_prompt = FALSE,
  export = TRUE,calibration_input = NULL,
  ...
\mathcal{L}## S3 method for class 'robyn_refresh'
print(x, \ldots)## S3 method for class 'robyn_refresh'
plot(x, \ldots)
```
# robyn\_refresh 25

# Arguments

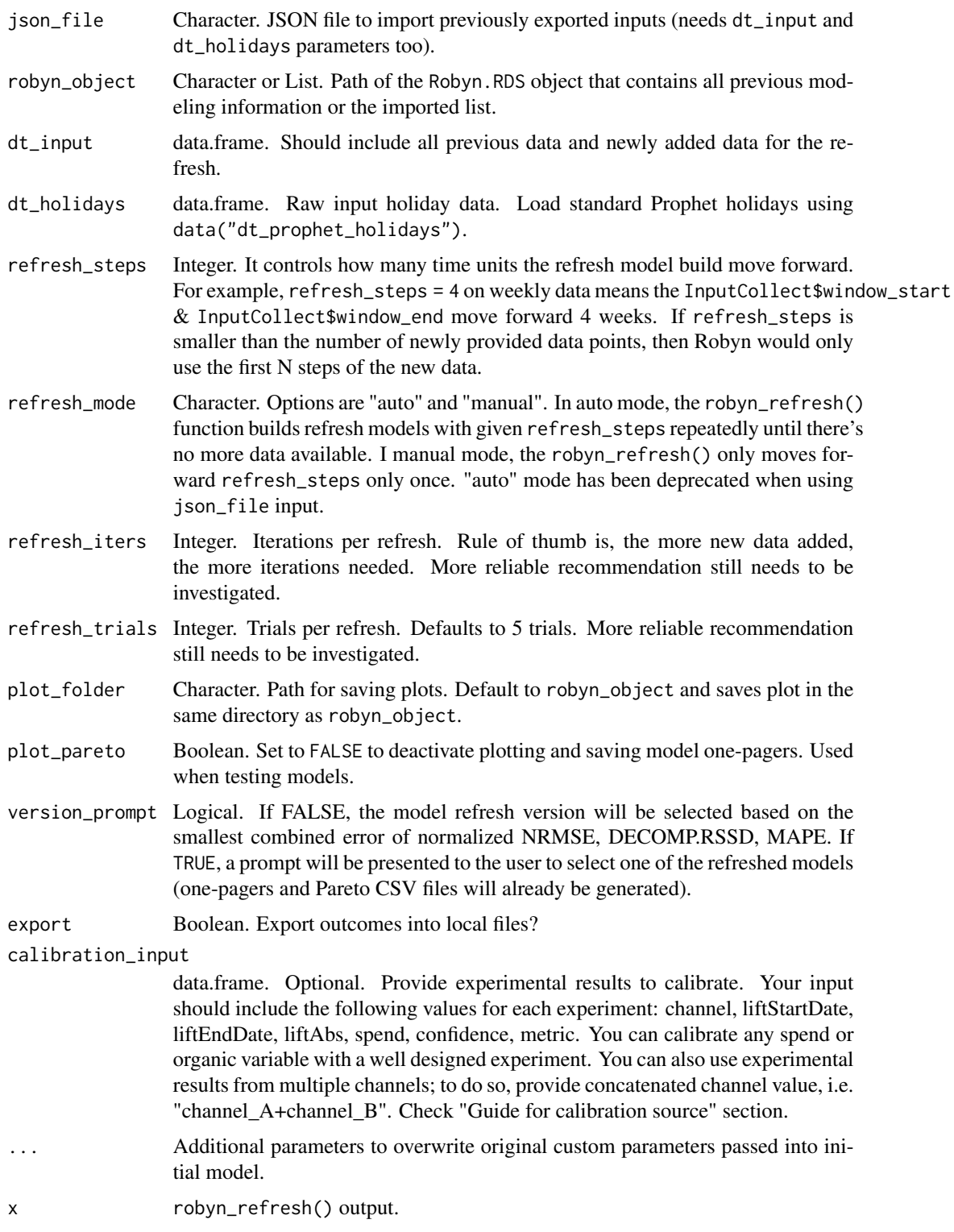

### <span id="page-25-0"></span>Value

List. The Robyn object, class robyn\_refresh.

List. Same as robyn\_run() but with refreshed models.

### Examples

```
## Not run:
# Loading dummy data
data("dt_simulated_weekly")
data("dt_prophet_holidays")
# Set the (pre-trained and exported) Robyn model JSON file
json_file <- "~/Robyn_202208081444_init/RobynModel-2_55_4.json"
# Run \code{robyn_refresh()} with 13 weeks cadence in auto mode
Robyn <- robyn_refresh(
 json_file = json_file,
 dt_input = dt_simulated_weekly,
 dt_holidays = Robyn::dt_prophet_holidays,
 refresh_steps = 13,
 refresh_mode = "auto",
 refresh_iters = 200,
 refresh_trials = 5
\mathcal{L}# Run \code{robyn_refresh()} with 4 weeks cadence in manual mode
json_file2 <- "~/Robyn_202208081444_init/Robyn_202208090847_rf/RobynModel-1_2_3.json"
Robyn <- robyn_refresh(
 json_file = json_file2,
 dt_input = dt_simulated_weekly,
 dt_holidays = Robyn::dt_prophet_holidays,
 refresh_steps = 4,
 refresh_mode = "manual",
 refresh_iters = 200,
 refresh_trials = 5
)
## End(Not run)
```
robyn\_response *Response and Saturation Curves*

# Description

robyn\_response() returns the response for a given spend level of a given paid\_media\_vars from a selected model result and selected model build (initial model, refresh model, etc.).

robyn\_response 27

# Usage

```
robyn_response(
  InputCollect = NULL,
 OutputCollect = NULL,
  json_file = NULL,
  robyn_object = NULL,
  select_build = NULL,
  select_model = NULL,
 metric_name = NULL,
 metric_value = NULL,
 date_range = NULL,
 dt_hyppar = NULL,
 dt_coef = NULL,
 quiet = FALSE,
  ...
\mathcal{L}
```
# Arguments

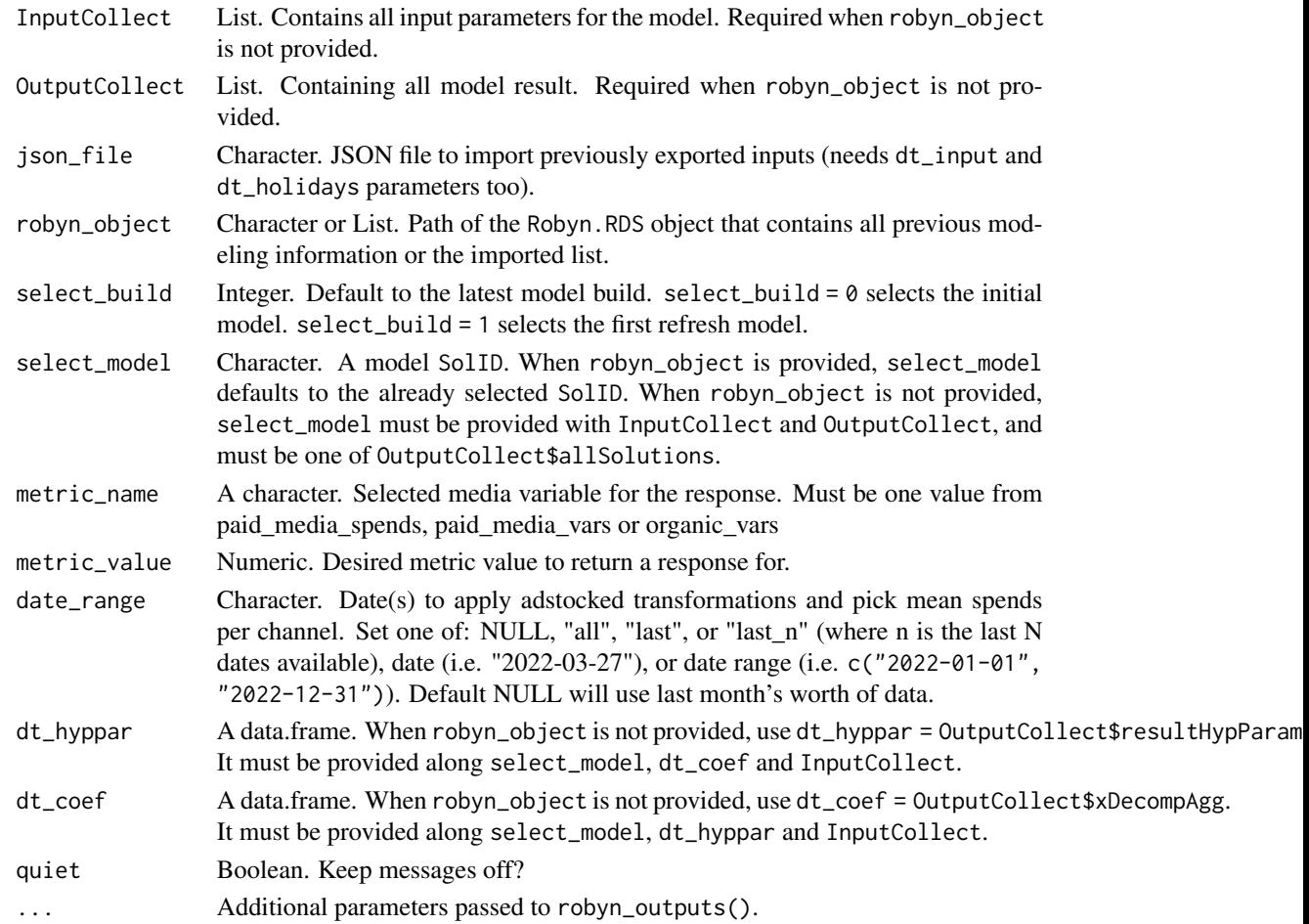

### Value

List. Response value and plot. Class: robyn\_response.

# Examples

```
## Not run:
# Having InputCollect and OutputCollect objects
# Get marginal response (mResponse) and marginal ROI (mROI) for
# the next 1k on 80k for search_S
spend1 <- 80000
Response1 <- robyn_response(
  InputCollect = InputCollect,
  OutputCollect = OutputCollect,
 metric_name = "search_S",
 metric_value = spend1
)$response
# Get ROI for 80k
Response1 / spend1 # ROI for search 80k
# Get response for 81k
spend2 <- spend1 + 1000
Response2 <- robyn_response(
  InputCollect = InputCollect,
  OutputCollect = OutputCollect,
 metric_name = "search_S",
  metric_value = spend2
)$response
# Get ROI for 81k
Response2 / spend2 # ROI for search 81k
# Get marginal response (mResponse) for the next 1k on 80k
Response2 - Response1
# Get marginal ROI (mROI) for the next 1k on 80k
(Response2 - Response1) / (spend2 - spend1)
# Example of getting paid media exposure response curves
imps <- 1000000
response_imps <- robyn_response(
  InputCollect = InputCollect,
  OutputCollect = OutputCollect,
 metric_name = "facebook_I",
  metric_value = imps
)$response
response_per_1k_imps <- response_imps / imps * 1000
response_per_1k_imps
# Get response for 80k for search_S from the a certain model SolID
# in the current model output in the global environment
robyn_response(
  InputCollect = InputCollect,
  OutputCollect = OutputCollect,
```
# <span id="page-28-0"></span>robyn\_run 29

```
metric_name = "search_S",
 metric_value = 80000,
 dt_hyppar = OutputCollect$resultHypParam,
 dt_coef = OutputCollect$xDecompAgg
)
## End(Not run)
```
robyn\_run *Robyn Modelling Function*

# Description

robyn\_run() consumes robyn\_input() outputs, runs robyn\_mmm(), and collects all modeling results.

### Usage

```
robyn_run(
  InputCollect = NULL,
  dt_hyper_fixed = NULL,
  json_file = NULL,
  ts_validation = FALSE,
  add_penalty_factor = FALSE,
  refresh = FALSE,
  seed = 123L,outputs = FALSE,
 quiet = FALSE,cores = NULL,
  trials = 5,
  iterations = 2000,
  rssd_zero_penalty = TRUE,
 nevergrad_algo = "TwoPointsDE",
  intercept = TRUE,
  intercept_sign = "non_negative",
  lambda_control = NULL,
  ...
\lambda
```
## S3 method for class 'robyn\_models'  $print(x, \ldots)$ 

# Arguments

InputCollect List. Contains all input parameters for the model. Required when robyn\_object is not provided.

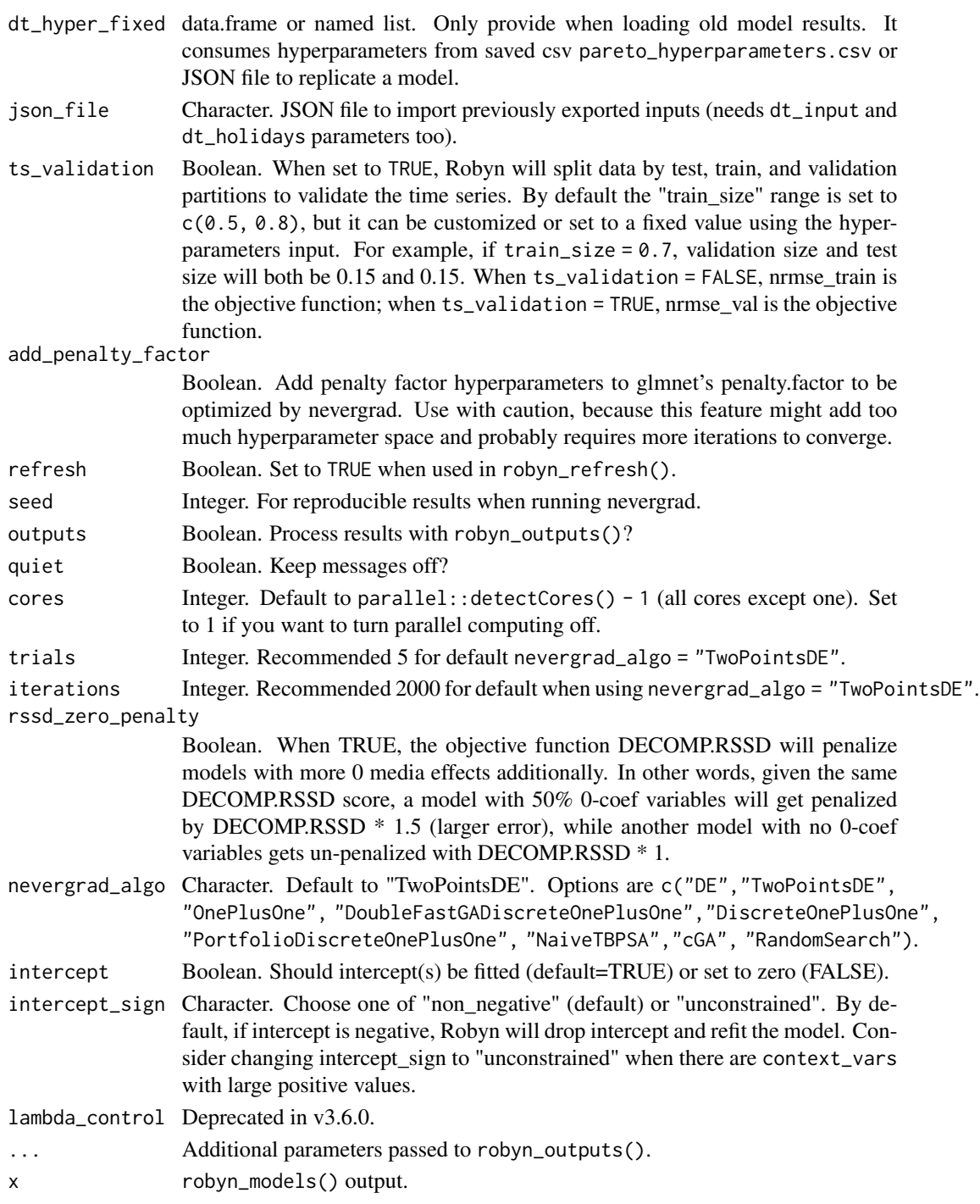

# Value

List. Class: robyn\_models. Contains the results of all trials and iterations modeled.

List. Contains all trained models. Class: robyn\_models.

# <span id="page-30-0"></span>robyn\_save 31

# Examples

```
## Not run:
# Having InputCollect results
OutputCollect <- robyn_run(
  InputCollect = InputCollect,
  cores = 2,iterations = 200,
  trials = 1,
  outputs = FALSE
)
```
## End(Not run)

robyn\_save *Export Robyn Model to Local File [DEPRECATED]*

# Description

Use robyn\_save() to select and save as .RDS file the initial model.

### Usage

```
robyn_save(
  InputCollect,
  OutputCollect,
  robyn_object = NULL,
  select_model = NULL,
  quiet = FALSE
)
## S3 method for class 'robyn_save'
print(x, \ldots)## S3 method for class 'robyn_save'
plot(x, \ldots)
```
robyn\_load(robyn\_object, select\_build = NULL, quiet = FALSE)

# Arguments

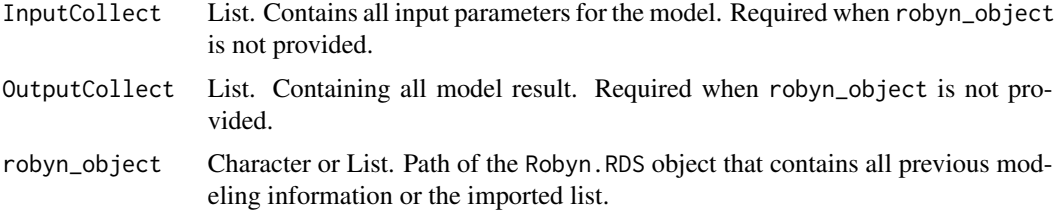

<span id="page-31-0"></span>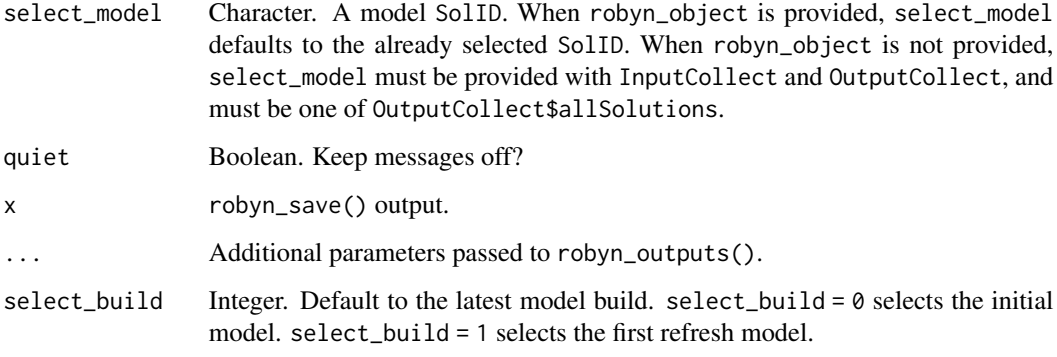

# Value

(Invisible) list with filename and summary. Class: robyn\_save.

(Invisible) list with imported results

robyn\_train *Train Robyn Models*

# Description

robyn\_train() consumes output from robyn\_input() and runs the robyn\_mmm() on each trial.

### Usage

```
robyn_train(
  InputCollect,
  hyper_collect,
  cores,
  iterations,
  trials,
  intercept_sign,
  intercept,
 nevergrad_algo,
  dt_hyper_fixed = NULL,
  ts_validation = TRUE,
  add_penalty_factor = FALSE,
  rssd_zero_penalty = TRUE,
  refresh = FALSE,
  seed = 123,
  quiet = FALSE
\mathcal{E}
```
# robyn\_train 33

# Arguments

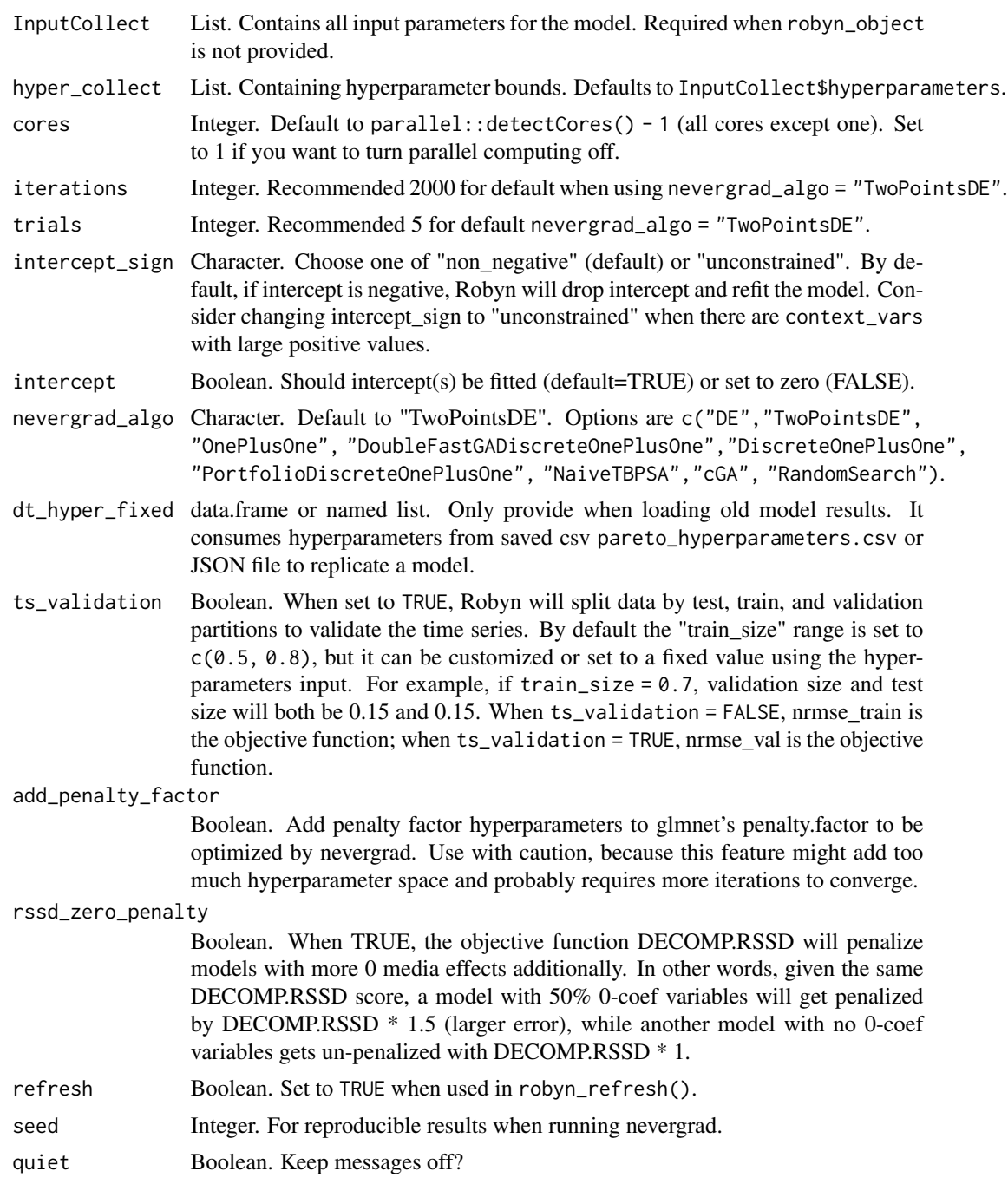

# Value

List. Iteration results to include in robyn\_run() results.

<span id="page-33-0"></span>

### Description

Update Robyn version from [Github repository](https://github.com/facebookexperimental/Robyn) for latest "dev" version or from [CRAN](https://CRAN.R-project.org/package=Robyn) for latest "stable" version.

### Usage

robyn\_update(dev = TRUE, ...)

# Arguments

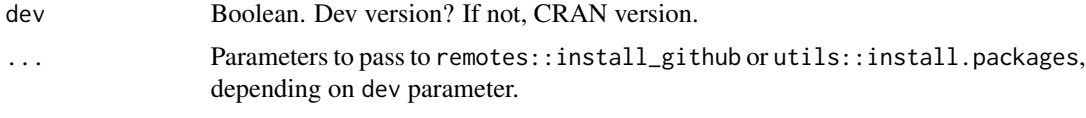

## Value

Invisible NULL.

robyn\_write *Import and Export Robyn JSON files*

# Description

robyn\_write() generates a JSON file with all the information required to replicate a single Robyn model.

### Usage

```
robyn_write(
  InputCollect,
  OutputCollect = NULL,
  select_model = NULL,
  dir = OutputCollect$plot_folder,
  OutputModels = NULL,
  export = TRUE,quiet = FALSE,
  all_sol_json = NULL,
  ...
)
## S3 method for class 'robyn_write'
```
# robyn\_write 35

```
print(x, \ldots)robyn\_read(json_file = NULL, step = 1, quiet = FALSE, ...)## S3 method for class 'robyn_read'
print(x, \ldots)robyn_recreate(json_file, quiet = FALSE, ...)
```
# Arguments

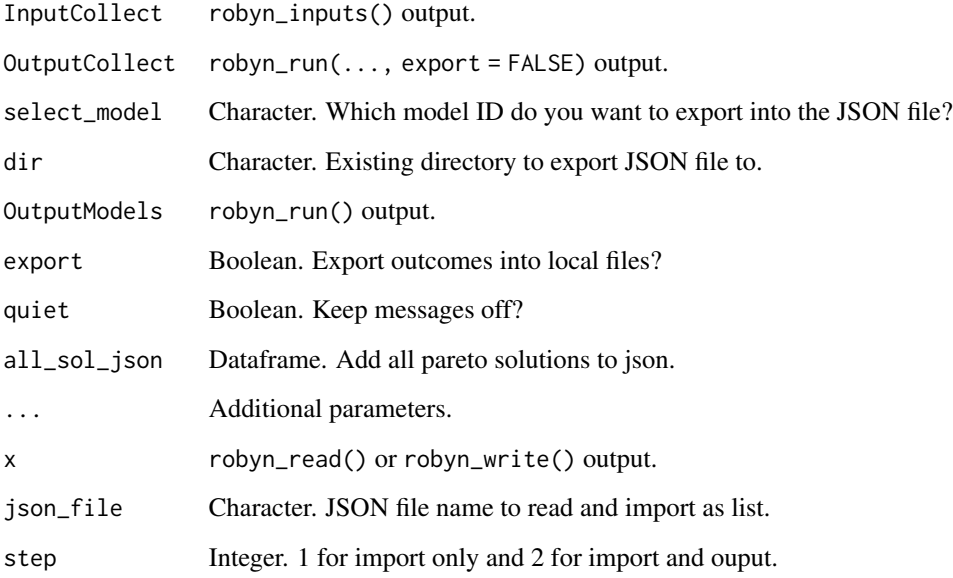

# Value

(invisible) List. Contains all inputs and outputs of exported model. Class: robyn\_write.

### Examples

```
## Not run:
InputCollectJSON <- robyn_inputs(
  dt_input = Robyn::dt_simulated_weekly,
  dt_holidays = Robyn::dt_prophet_holidays,
  json_file = "~/Desktop/RobynModel-1_29_12.json"
\overline{\phantom{a}}print(InputCollectJSON)
## End(Not run)
```
<span id="page-35-1"></span><span id="page-35-0"></span>saturation\_hill *Hill Saturation Transformation*

# Description

saturation\_hill is a two-parametric version of the Hill function that allows the saturation curve to flip between S and C shape.

Produce example plots for the Hill saturation curve.

# Usage

 $saturation\_hill(x, alpha, gamma, x_marginal = NULL)$ 

plot\_saturation(plot = TRUE)

### Arguments

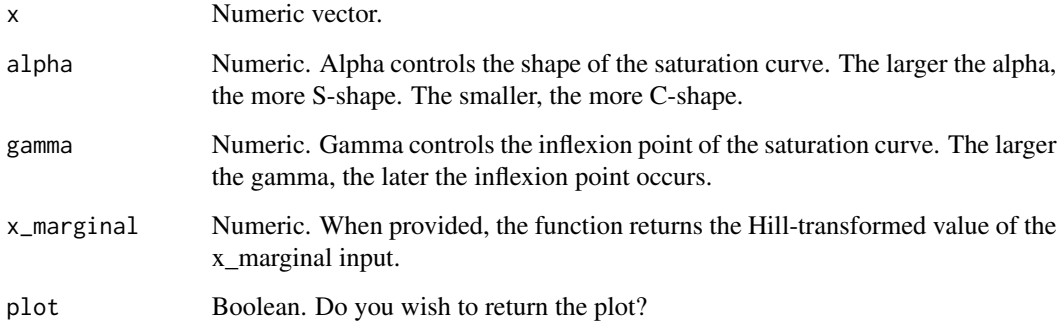

### Value

Numeric values. Transformed values.

### See Also

Other Transformations: [adstock\\_geometric\(](#page-1-1)), [mic\\_men\(](#page-7-1))

# Examples

```
saturation_hill(c(100, 150, 170, 190, 200), alpha = 3, gamma = 0.5)
```
<span id="page-36-0"></span>

# Description

Robyn only accepts daily, weekly and monthly data. This function is only called in robyn\_engineering().

# Usage

set\_holidays(dt\_transform, dt\_holidays, intervalType)

# Arguments

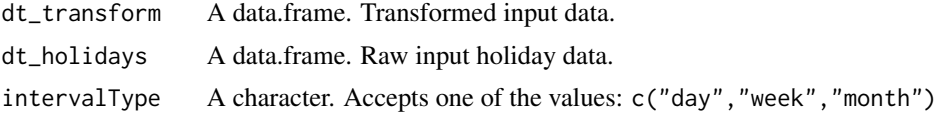

# Value

List. Containing the all spend-exposure model results.

# <span id="page-37-0"></span>**Index**

∗ Dataset dt\_prophet\_holidays, [4](#page-3-0) dt\_simulated\_weekly, [5](#page-4-0) ∗ Transformations adstock\_geometric, [2](#page-1-0) mic men.  $8$ saturation\_hill, [36](#page-35-0) ∗ datasets dt\_prophet\_holidays, [4](#page-3-0) dt\_simulated\_weekly, [5](#page-4-0) adstock\_geometric, [2,](#page-1-0) *[9](#page-8-0)*, *[36](#page-35-0)* adstock\_weibull *(*adstock\_geometric*)*, [2](#page-1-0) decomp\_plot *(*robyn\_outputs*)*, [21](#page-20-0) dt\_prophet\_holidays, [4,](#page-3-0) *[5](#page-4-0)* dt\_simulated\_weekly, *[5](#page-4-0)*, [5](#page-4-0) fit\_spend\_exposure, [6](#page-5-0) hyper\_limits, [6](#page-5-0) hyper\_names, [7](#page-6-0) mic\_men, *[4](#page-3-0)*, [8,](#page-7-0) *[36](#page-35-0)* plot.robyn\_allocator *(*robyn\_allocator*)*, [11](#page-10-0) plot.robyn\_refresh *(*robyn\_refresh*)*, [24](#page-23-0) plot.robyn\_save *(*robyn\_save*)*, [31](#page-30-0) plot\_adstock *(*adstock\_geometric*)*, [2](#page-1-0) plot\_saturation *(*saturation\_hill*)*, [36](#page-35-0) print.robyn\_allocator *(*robyn\_allocator*)*, [11](#page-10-0) print.robyn\_inputs *(*robyn\_inputs*)*, [16](#page-15-0) print.robyn\_models *(*robyn\_run*)*, [29](#page-28-0) print.robyn\_outputs *(*robyn\_outputs*)*, [21](#page-20-0) print.robyn\_read *(*robyn\_write*)*, [34](#page-33-0) print.robyn\_refresh *(*robyn\_refresh*)*, [24](#page-23-0) print.robyn\_save *(*robyn\_save*)*, [31](#page-30-0) print.robyn\_write *(*robyn\_write*)*, [34](#page-33-0) prophet\_decomp, [9](#page-8-0)

Robyn, [10](#page-9-0) Robyn-package *(*Robyn*)*, [10](#page-9-0) robyn\_allocator, [11](#page-10-0) robyn\_clusters, [13](#page-12-0) robyn\_converge, [15](#page-14-0) robyn\_csv *(*robyn\_outputs*)*, [21](#page-20-0) robyn\_inputs, [16](#page-15-0) robyn\_load *(*robyn\_save*)*, [31](#page-30-0) robyn\_mmm, [20](#page-19-0) robyn\_onepagers *(*robyn\_outputs*)*, [21](#page-20-0) robyn\_outputs, [21](#page-20-0) robyn\_plots *(*robyn\_outputs*)*, [21](#page-20-0) robyn\_read *(*robyn\_write*)*, [34](#page-33-0) robyn\_recreate *(*robyn\_write*)*, [34](#page-33-0) robyn\_refresh, [24](#page-23-0) robyn\_response, [26](#page-25-0) robyn\_run, [29](#page-28-0) robyn\_save, [31](#page-30-0) robyn\_train, [32](#page-31-0) robyn\_update, [34](#page-33-0) robyn\_write, [34](#page-33-0)

saturation\_hill, *[4](#page-3-0)*, *[9](#page-8-0)*, [36](#page-35-0) set\_holidays, [37](#page-36-0)

transform\_adstock *(*adstock\_geometric*)*, [2](#page-1-0) ts\_validation *(*robyn\_outputs*)*, [21](#page-20-0)